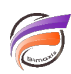

## Raccourcis clavier pour Production

## **Description**

Voici ci-dessous les raccourcis spécifiques à Production dans l'application Workbench version 7.1 :

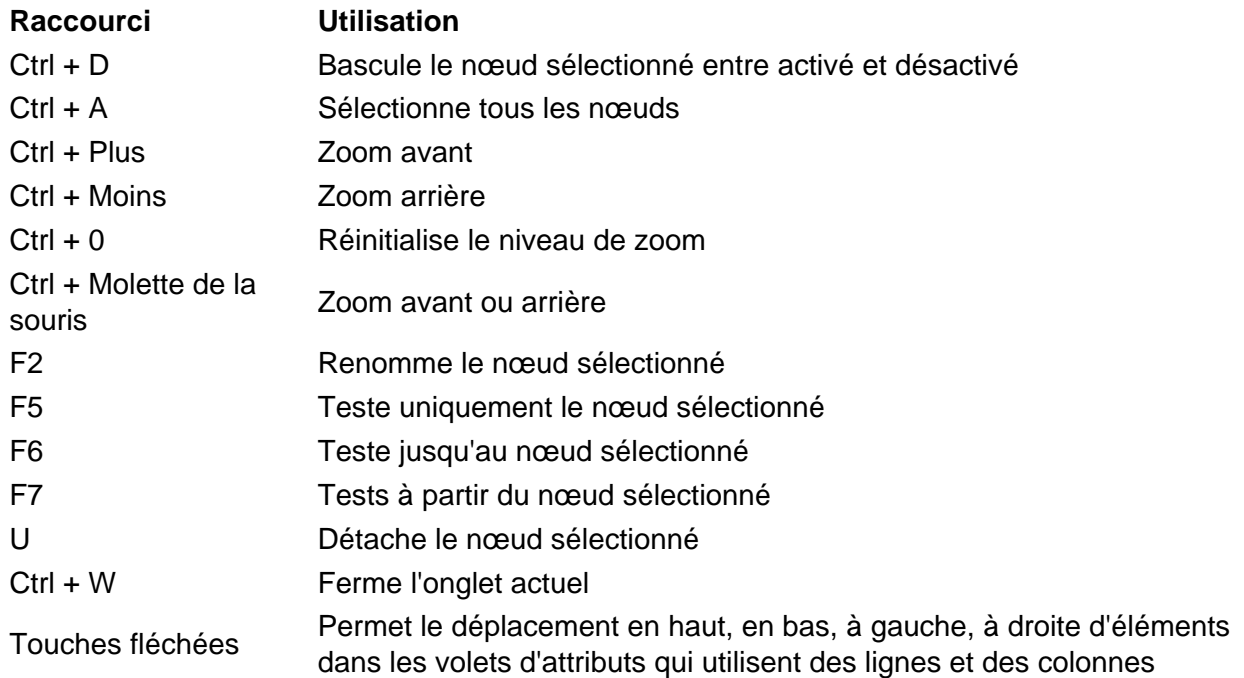

## **Tags**

- 1. DI-Production
- 2. raccourcis clavier